# Package 'damAOI'

July 12, 2024

Title Create an 'Area of Interest' Around a Constructed Dam for Comparative Impact Evaluations

#### Version 0.1

Description Define a spatial 'Area of Interest' (AOI) around a constructed dam using hydrology data.

Dams have environmental and social impacts, both positive and negative.

Current analyses of dams have no consistent way to specify at what spatial extent we should evaluate these impacts.

'damAOI' implements methods to adjust reservoir polygons to match satellite-observed surface water areas, plot upstream and downstream rivers using elevation data and accumulated river flow, and draw buffers clipped by river basins around reservoirs and relevant rivers. This helps to consistently determine the areas which could be impacted by dam construction, facilitating comparative analysis and informed infrastructure investments.

License GPL  $(>= 3)$ 

URL <https://github.com/chrislittleboy/damaoi>

BugReports <https://github.com/chrislittleboy/damaoi/issues>

Depends  $R$  ( $>= 4.0$ )

Imports dplyr, FNN, magrittr, sf, units, smoothr, terra, tibble, tidyr, shiny, leaflet, shinydashboard

**Suggests** ggplot2, knitr, rmarkdown, test that  $(>= 3.0.0)$ 

Config/testthat/edition 3

Encoding UTF-8

LazyData true

RoxygenNote 7.3.1

VignetteBuilder knitr

NeedsCompilation no

Author Chris Littleboy [aut, cre] (<<https://orcid.org/0000-0002-3293-7987>>), Isabel Jones [ctb, fnd]

Maintainer Chris Littleboy <chris.littleboy@stir.ac.uk>

Repository CRAN

Date/Publication 2024-07-12 16:30:02 UTC

# <span id="page-1-0"></span>**Contents**

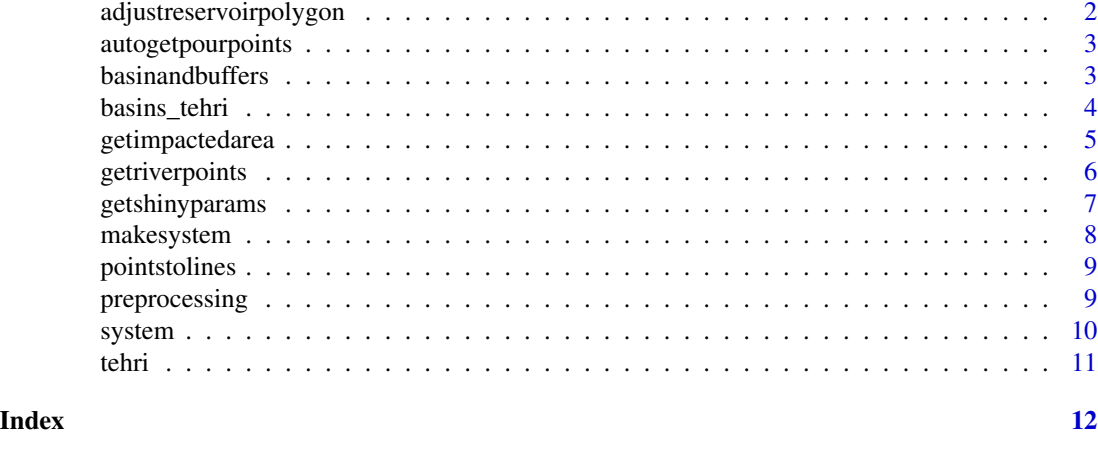

adjustreservoirpolygon

*adjust polygon of reservoir to reference surface water extent map*

# Description

adjust polygon of reservoir to reference surface water extent map

# Usage

```
adjustreservoirpolygon(
  reservoir,
  water_bodies,
  dem,
  poss_expand = 20000,
  wbjc = 0\mathcal{L}
```
#### Arguments

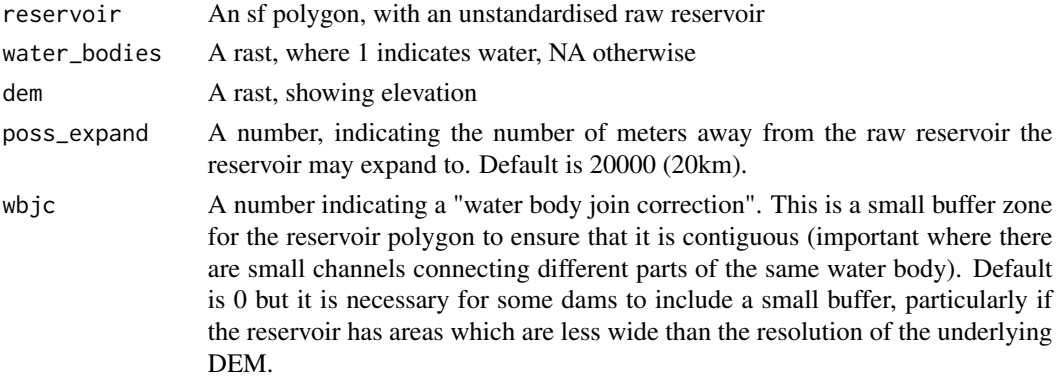

#### <span id="page-2-0"></span>autogetpourpoints 3

## Value

An sf polygon with an adjusted reservoir polygon

autogetpourpoints *autogetpourpoints*

# Description

autogetpourpoints

#### Usage

```
autogetpourpoints(reservoir, fac)
```
#### Arguments

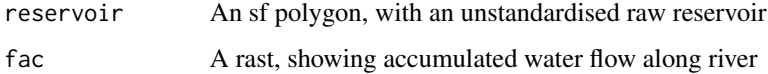

#### Value

An sf multipoint where rivers flow into and out of the reservoir

basinandbuffers *Buffers the reservoir and the river, and clips to basin areas*

#### Description

Buffers the reservoir and the river, and clips to basin areas

#### Usage

```
basinandbuffers(
  reservoir,
  upstream,
  downstream,
  basins,
  streambuffersize,
  reservoirbuffersize
\mathcal{E}
```
# <span id="page-3-0"></span>Arguments

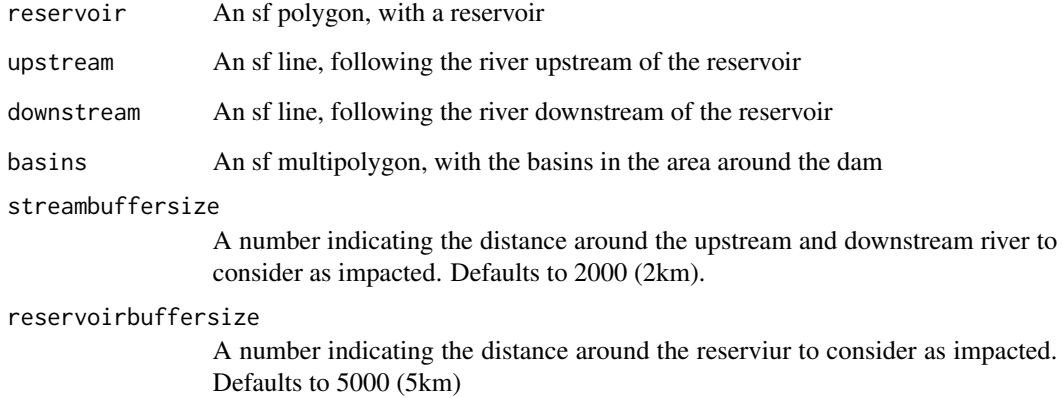

#### Value

A two element list. Element 1 is an sf multipolygon with the reservoir buffer, upstream and downstream areas. Element 2 is the same, but clipped to river basin polygons.

basins\_tehri *Polygon for river basins around tehri dam*

#### Description

Polygon for river basins around alquva dam

# Usage

basins\_tehri

# Format

An sf polygon

# Source

HydroBasins

<span id="page-4-0"></span>getimpactedarea *getimpactedarea*

#### Description

Performs 1) standardisation of reservoir extent, 2) calculation of river course upstream and downstream and 3) clipping to river basins

#### Usage

```
getimpactedarea(
  reservoir,
  water_bodies = NULL,
  dem,
  fac,
 basins,
  pourpoints,
  toprocess = TRUE,
  espg = 4326,toadjust = FALSE,
  poss_expand = 20000,
  river_distance = 1e+05,
 nn = 100,ac_tolerance = 2,
  e_tolerance = 5,
  streambuffersize = 2000,
  reservoirbuffersize = 5000,
 wbjc = 0)
```
#### Arguments

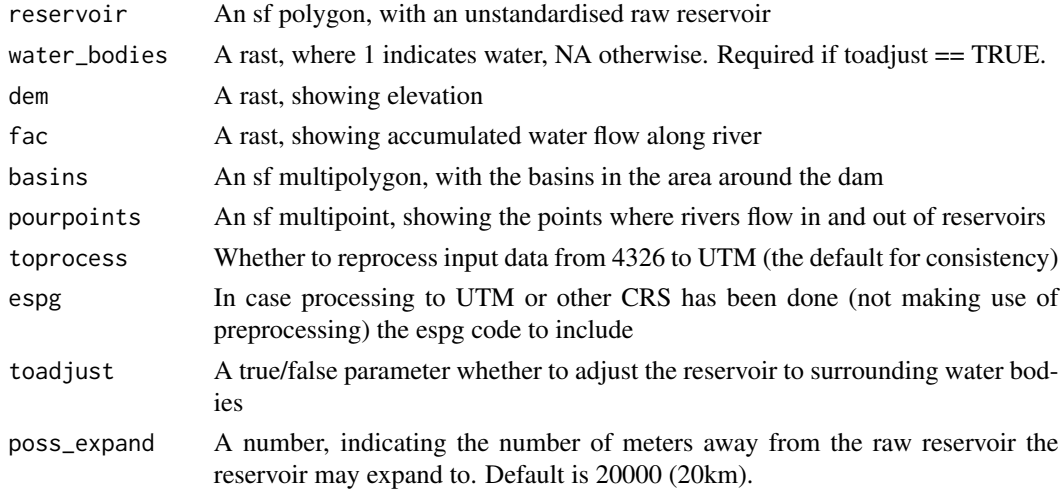

<span id="page-5-0"></span>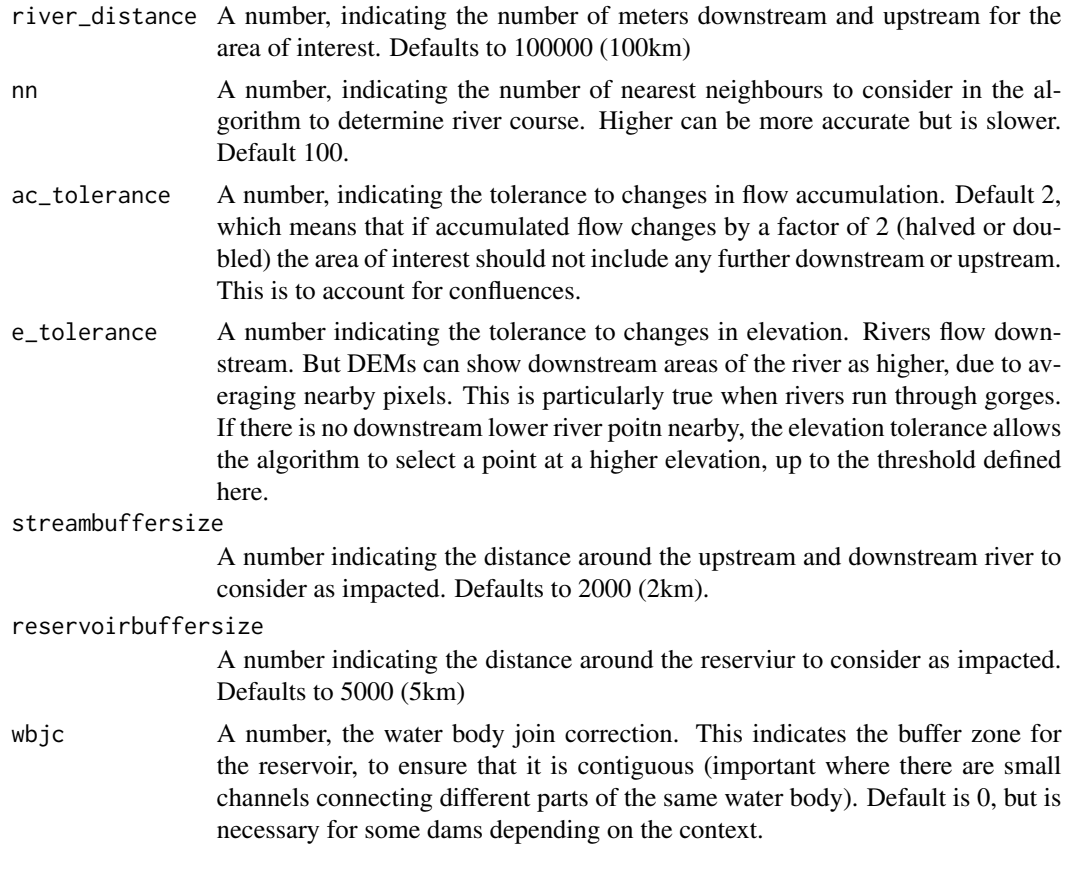

# Value

An sf multipolygon with the reservoir buffer, upstream and downstream areas

getriverpoints *Calculation of river points*

# Description

Calculation of river points

#### Usage

```
getriverpoints(
 reservoir,
 pourpoints,
 ppid,
 river_distance,
 ac_tolerance,
 e_tolerance,
```
# <span id="page-6-0"></span>getshinyparams 7

```
nn,
  fac = fac,dem = dem
\mathcal{L}
```
#### Arguments

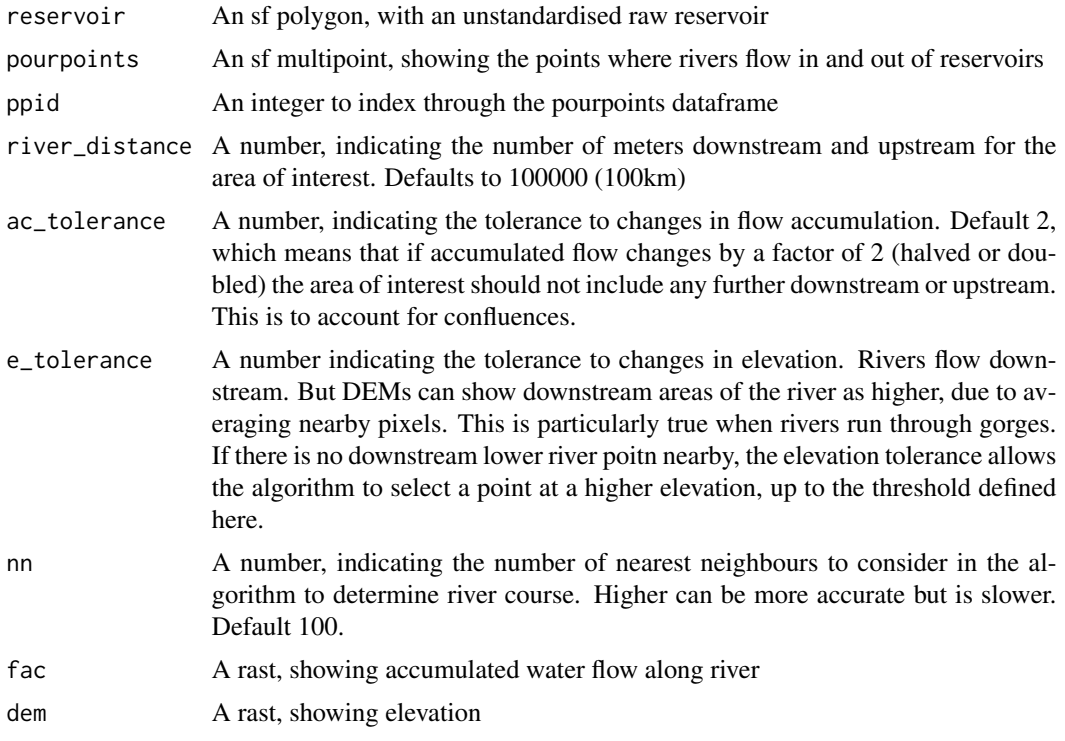

# Value

A three-element list, where the first element contains the data produced by the algorithm for all points along the river, and the second element is the sf LINESTRING object for the river, and the third denotes whether the river goes upstream (0) or downstream (1)

getshinyparams *getshinyparams*

# Description

getshinyparams

#### Usage

getshinyparams(res)

#### <span id="page-7-0"></span>Arguments

res An sf polygon, with an unstandardised raw reservoir

#### Value

Parameters to start the shiny app for determining pour points manually for a given reservoir

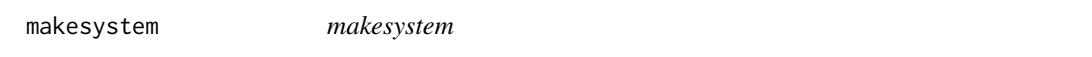

# Description

makesystem

# Usage

```
makesystem(
 names,
 aois,
 dem = NULL,
 betweenthreshold = 1,
 bwru = TRUE,uprivers = NULL,
 downrivers = NULL,
  systemname = NULL
)
```
#### Arguments

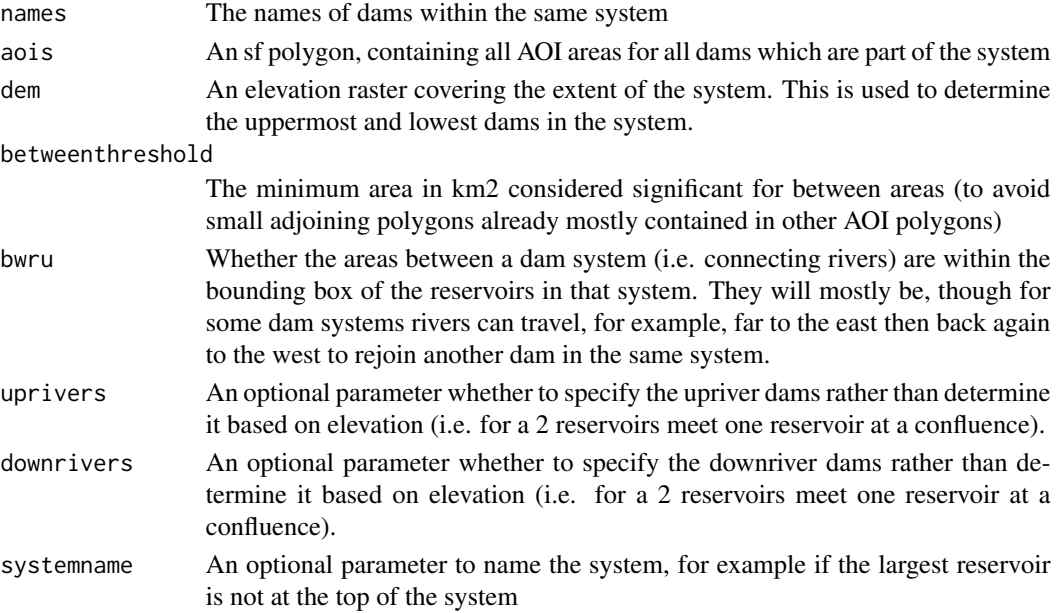

# <span id="page-8-0"></span>pointstolines 9

## Value

A set of AOI polygons for the entire system, when dams are part of a system of dams.

pointstolines *pointstolines*

# Description

pointstolines

## Usage

pointstolines(riverpoints, espg)

#### Arguments

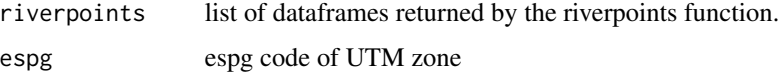

## Value

An list of upstream lines (multilinestring) and downstream line (linestring)

preprocessing *preprocessing*

#### Description

preprocessing

#### Usage

```
preprocessing(
 reservoir,
 dem = NULL,
 fac = NULL,water_bodies = NULL,
 basins = NULL,
 pourpoints = NULL,
 river_distance
)
```
# Arguments

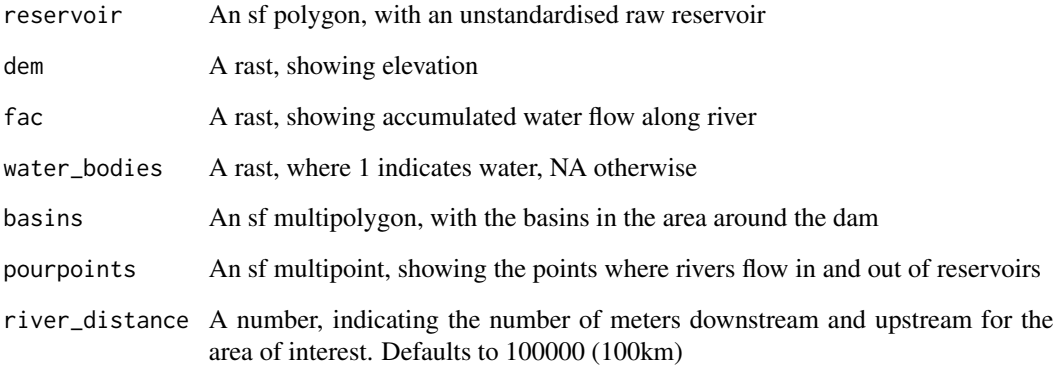

## Value

A list with utm transformed input data

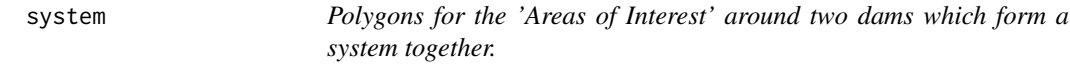

# Description

Upper and Lower Paunglaung in Myanmar.

# Usage

system

### Format

An sf polygon

# Source

GRanD v1.3 for the reservoir polygons

<span id="page-9-0"></span>

<span id="page-10-0"></span>

# Description

This data gives the reservoir area for tehri dam in India

# Usage

tehri

# Format

An sf polygon

#### Source

GRanD v1.3

# <span id="page-11-0"></span>Index

∗ datasets basins\_tehri, [4](#page-3-0) system, [10](#page-9-0) tehri, [11](#page-10-0) adjustreservoirpolygon, [2](#page-1-0) autogetpourpoints, [3](#page-2-0) basinandbuffers, [3](#page-2-0) basins\_tehri, [4](#page-3-0) getimpactedarea, [5](#page-4-0) getriverpoints, [6](#page-5-0) getshinyparams, [7](#page-6-0) makesystem, [8](#page-7-0) pointstolines, [9](#page-8-0) preprocessing, [9](#page-8-0)

system, [10](#page-9-0)

tehri, [11](#page-10-0)